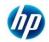

|      | J2EE - Struts with Hibernate          |                                                |  |
|------|---------------------------------------|------------------------------------------------|--|
| S.NO | ТОРІС                                 | SUB TOPICS                                     |  |
| 1    | Introduction to Java EE               | Introduction to Java EE                        |  |
| 1    |                                       | Important J2EE API                             |  |
|      |                                       | J2EE Architecture                              |  |
|      |                                       | Introduction to EE Components                  |  |
|      |                                       | EE Containers                                  |  |
| 2    | HTML                                  | Introduction To HTML                           |  |
|      |                                       | Markup Tags                                    |  |
|      |                                       | HTML Comments                                  |  |
| I    |                                       | Character entities                             |  |
|      |                                       | Working with CSS                               |  |
|      |                                       | Invoking JavaScript methods for event handling |  |
| 3    | JAVA EE Web Application & its working | A conceptual view of JAVA EE Web Application   |  |
|      |                                       | Web Application Structure                      |  |
|      |                                       | ServletContext                                 |  |
|      |                                       | Deployment Descriptor                          |  |
|      |                                       | Deployment Descriptor Elements                 |  |
|      |                                       | Servlets & dynamic content                     |  |
|      |                                       | Advantage of Servlets                          |  |
|      |                                       | Life cycle of a Servlet                        |  |
|      |                                       | Packages & Classes                             |  |
|      |                                       | Generic & Http Servlets                        |  |
|      |                                       | Declaring & Mapping Servlets in web.xml        |  |
|      |                                       | Retrieving Http Headers & Form Data            |  |
|      |                                       | Request and Response                           |  |
| I    |                                       | Request dispatching & response redirection     |  |
| 4    | Session Management                    | Session Management                             |  |
|      |                                       | Different ways to session management           |  |
|      |                                       | URL Rewriting : Advantage & Disadvantage       |  |
|      |                                       | Hidden Form Fields : Advantage & Disadvantage  |  |
|      |                                       | Cookies: Session-Level & Persistent            |  |
|      |                                       | Using HttpSession                              |  |
|      |                                       |                                                |  |
|      |                                       |                                                |  |

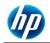

|      | J2EE - Struts with Hibernate |                                               |  |
|------|------------------------------|-----------------------------------------------|--|
| S.NO | TOPIC                        | SUB TOPICS                                    |  |
| 5    | Servlet Listeners            | Introduction To Servlet Listeners             |  |
| 6    | Servlet Filter               | Servlet Filter Overview                       |  |
|      |                              | Filter API                                    |  |
|      |                              | Using Filters                                 |  |
|      |                              | Filter Processing                             |  |
|      |                              | Filter Chain                                  |  |
|      |                              | Mapping of a filter in web.xml                |  |
|      |                              | Using filters to modify a request or response |  |
| 7    | Getting Started with JSP     | Shortcomings of Servlets : Solution is JSP    |  |
|      |                              | JSP Life Cycle                                |  |
|      |                              | JSP Elements                                  |  |
|      |                              | JSP Directives                                |  |
|      |                              | Scripting Elements                            |  |
|      |                              | Built-in Action Elements                      |  |
|      |                              | Using Beans in JSP                            |  |
|      |                              |                                               |  |
| 8    | JSP Custom Tags              | An Overview                                   |  |
|      |                              | Using a tag library in a web application      |  |
|      |                              | Custom Tag API                                |  |
|      |                              | Defining a Tag Handler class                  |  |
|      |                              | Configuring the .tld file                     |  |
|      |                              | More about prefix & URI                       |  |
| 9    | Using JSTL                   | Using JSTL                                    |  |
| 9    |                              | Different Libraries in JSTL                   |  |
|      |                              | JSTL Expression Language                      |  |
|      |                              | Implicit Object & Operators in EL             |  |
|      |                              | Data Objects & the JSTL EL                    |  |
|      |                              | Using Core Tag Library                        |  |
|      |                              | Accessing DB using SQL Tag Library            |  |
|      |                              | nocessing DD daing SQL ray Library            |  |
|      |                              |                                               |  |

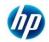

|      | J2EE - Struts with Hibernate     |                                                |  |
|------|----------------------------------|------------------------------------------------|--|
| S.NO | ΤΟΡΙϹ                            | SUB TOPICS                                     |  |
| 10   | Introduction to Struts Framework | MVC Architecture                               |  |
|      |                                  | Application Flow                               |  |
|      |                                  | Components                                     |  |
|      |                                  | Model, View and Controller                     |  |
|      |                                  | Building a simple web application using struts |  |
| 11   | Struts Validator Framework       | Introduction to validator plugin               |  |
|      |                                  | Using different types of validators            |  |
|      |                                  | Configuring the application                    |  |
|      |                                  | Applying validators                            |  |
|      |                                  | Building custom validators                     |  |
|      |                                  | Declarative exception handling                 |  |
| 12   | Struts Tiles Framework           | Introduction to tiles framework                |  |
|      |                                  | Building tiles                                 |  |
|      |                                  | Configuring struts-config.xml file             |  |
|      |                                  | Creating the template page                     |  |
|      |                                  | Using tiles module-wise                        |  |
| 13   | Introduction to Hibernate        | Issues with Persistence layers                 |  |
|      |                                  | Object/Relational Mapping(ORM)                 |  |
|      |                                  | What is and Why Hibernate                      |  |
|      |                                  | Hibernate architecture                         |  |
| 1    |                                  | Instance states                                |  |
|      |                                  | Persistence lifecycle operations               |  |
|      |                                  | POJO (Plain Old Java Object) Based Mapping     |  |
|      |                                  | DAO                                            |  |
| 14   | Mapping Class                    | Persistent Entity Class                        |  |
|      |                                  | Hibernate Mapping                              |  |
|      |                                  | Mapping the Entity Class                       |  |
|      |                                  | Primary keys: Id property, Generated Id        |  |
|      |                                  | Hibernate Type System                          |  |
|      |                                  | Working with sessions and Persistent Objects   |  |
|      |                                  |                                                |  |
|      | •                                | -                                              |  |

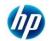

|      | J2EE -                          | Struts with Hibernate                       |
|------|---------------------------------|---------------------------------------------|
| S.NO | ΤΟΡΙϹ                           | SUB TOPICS                                  |
| 15   | Hibernate Query Lanaguage(HQL)  | What is HQL                                 |
|      |                                 | The Query Interface                         |
|      |                                 | Creating and working with queries           |
|      |                                 | Named Queries                               |
|      |                                 | Projection Queries                          |
|      |                                 | Aggregate Queries                           |
|      |                                 | "from" clause                               |
|      |                                 | Associations and join                       |
|      |                                 | "select" clause                             |
|      |                                 | Polymorphic query                           |
|      |                                 | "where" clause                              |
| 16   | Criteria query                  | Criteria query                              |
|      |                                 | Criteria query API                          |
|      |                                 | Pagination                                  |
|      |                                 | Restrictions                                |
|      |                                 | Ordering                                    |
|      |                                 | Aggregate function                          |
|      |                                 | Fetch modes                                 |
|      |                                 | Query By Example                            |
| 17   | Persistence Lifecycle           | Transaction Overview                        |
|      |                                 | Transactions in Hibernate                   |
|      |                                 | Hibernate Transaction API                   |
|      |                                 | The lifecycle of managed objects            |
|      |                                 | Persistent, transient, and detached objects |
|      |                                 | The Persistence (Session) Context           |
|      |                                 | Contextual Sessions                         |
|      |                                 | Synchronization to the Database             |
|      |                                 | The Session as cache                        |
| 18   | Optimistic Locking / Versioning | Detached Objects and Optimistic Locking     |
|      |                                 | Versioning overview and Using Versioning    |
|      |                                 | Locking Objects                             |
|      |                                 |                                             |
| L    |                                 |                                             |

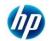

| JZLE - Struts with indefinite |                     |                                          |
|-------------------------------|---------------------|------------------------------------------|
| S.NO                          | ΤΟΡΙϹ               | SUB TOPICS                               |
| 19                            | Relationships       | Object Relationship Overview             |
|                               |                     | Mapping Collections of Value Objects     |
|                               |                     | Entity Relationships: 1-N, N-1, N-N, 1-1 |
|                               |                     | Mapping Entity Relationships             |
|                               |                     | Uni and Bi-directional Relationships     |
|                               |                     | The Relationship "inverse"               |
|                               |                     | Cascading Over Relationships             |
|                               |                     | Queries Across Relationships             |
| 20                            | Inheritance Mapping | Entity Inheritance with Hibernate        |
|                               |                     | Table-per-class mapping                  |
|                               |                     | Table per Subclass mapping               |
|                               |                     | Table per Concrete Class mapping         |
|                               |                     |                                          |